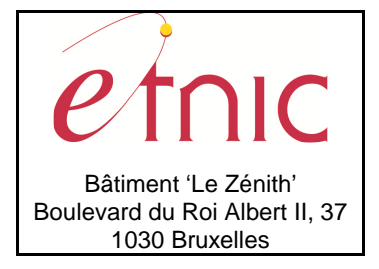

# **Manuel d'utilisation**

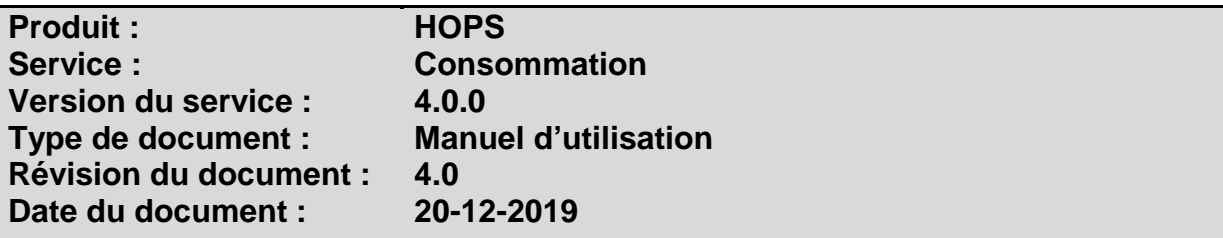

## **Historique**

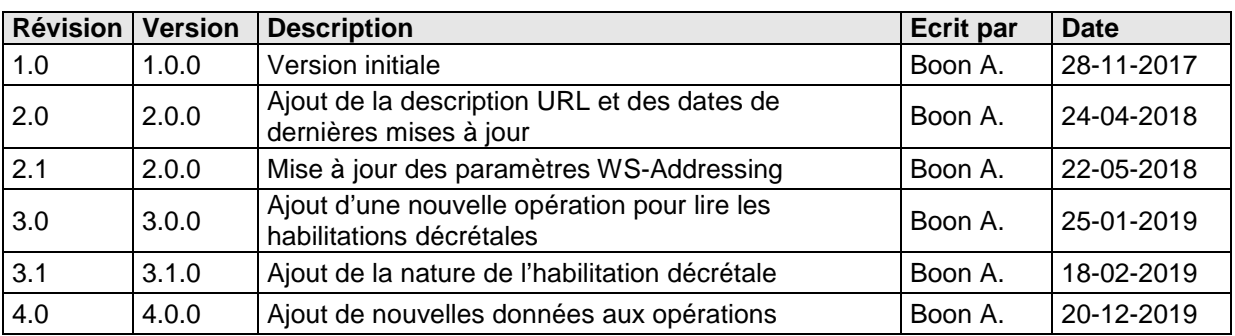

# **Objectifs du document**

Ce document est destiné aux partenaires qui souhaitent utiliser les Services Web de la Fédération Wallonie-Bruxelles et plus particulièrement ceux qui consomment les données des études, habilitations et passerelles dans l'enseignement supérieur au sein de l'application HOPS.

# **Public cible**

Ce document s'adresse principalement aux architectes, analystes et développeurs.

## **Contacts**

Pour toute question ou demande d'assistance technique veuillez contacter le helpdesk de l'Etnic.

Support général Email : support@etnic.be Tél : 02 / 800 10 10

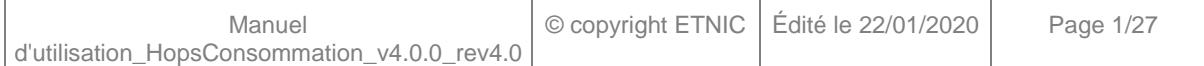

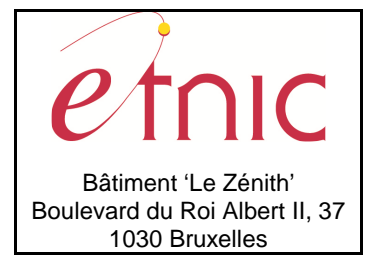

**Manuel d'utilisation** 

# Table des matières

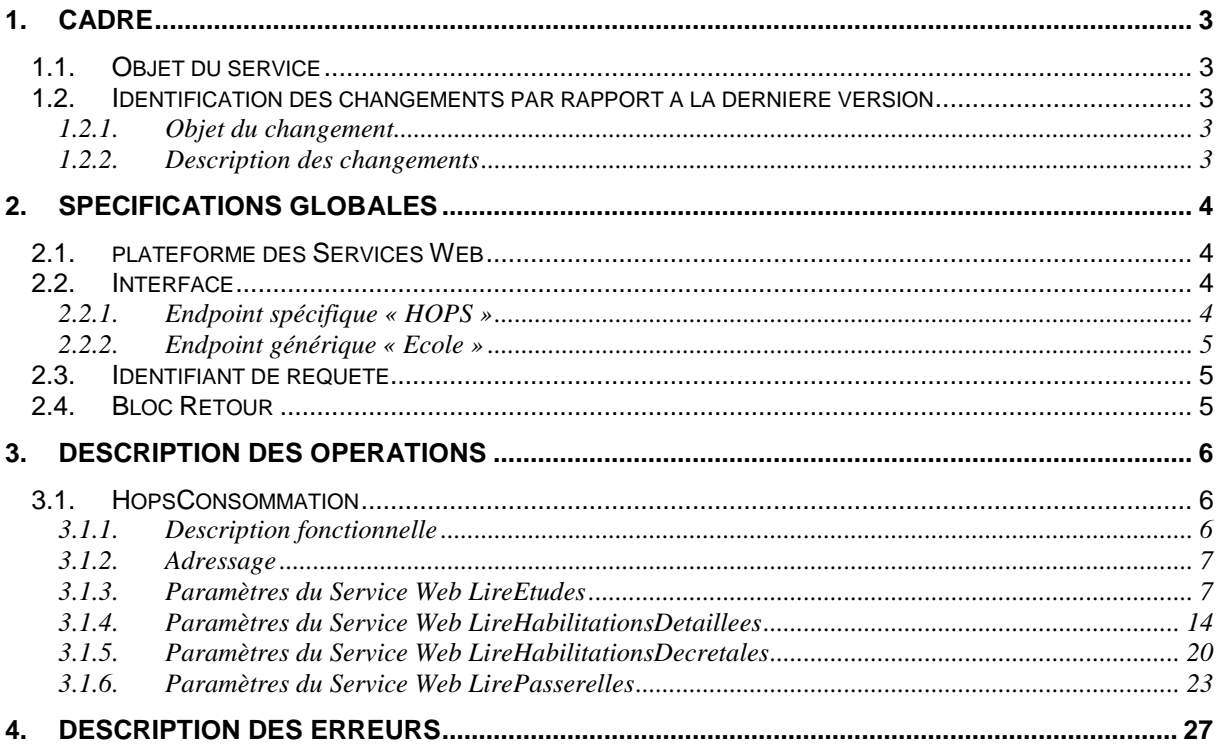

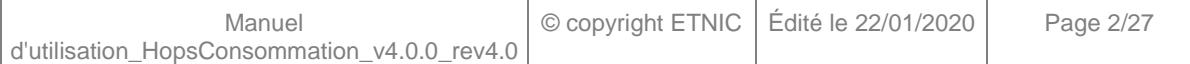

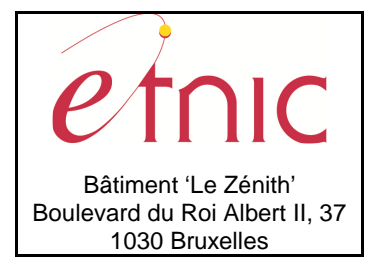

**Manuel d'utilisation**

## **1. CADRE**

## **1.1. OBJET DU SERVICE**

Ce service permet de consommer les données disponibles dans l'application HOPS.

La liste exhaustive des opérations est la suivante :

- HopsConsommation : 4 opérations sont possibles
	- o « LireEtudes » : lire le détail des études par son id ou par numéro FASE d'établissement.
	- o « LireHabilitationsDetaillees » : lire le détail d'une(/des) habilitation(s) détaillée(s) par numéro FASE d'établissement et par son id ou son année académique d'application.
	- o « LireHabilitationsDecretales » : lire le détail d'une(/des) habilitation(s) décrétale(s) par numéro FASE d'établissement et par son id ou l'id de l'habilitation détaillée.
	- o « LirePasserelles » : lire le détail des passerelles par id des études ou par numéro FASE d'établissement.

### **1.2. IDENTIFICATION DES CHANGEMENTS PAR RAPPORT A LA DERNIERE VERSION**

### **1.2.1. Objet du changement**

- Ajout de nouvelles données aux opérations « LireEtudes », « LireHabilitationsDetaillees » et « LireHabilitationsDecretales ». (Surlignées en jaune dans le document)
- Modification du endpoint spécifique « HOPS ». (External)

### **1.2.2. Description des changements**

- Ajout des données suivantes à l'opération « LireEtudes » :
	- o correspondanceHePs, correspondanceEsaPs, equivalenceHePs, equivalenceEsaPs, delivranceGradeAcademique, titreDelivre, anneeAcademiqueDebutValiditeTitre, anneeAcademiqueFinValiditeTitre, caracteristiqueTitre, langueRedactionTitre, paysDelivranceTitre, codePaysIns, codePaysIsoNum3, codePaysIsoAlpha2, codeFormationPS, clusterAEQES, codeClusterAEQES, anneeDerniereEvaluationAEQES, urlRapportTransversal, libelleReferentielCompetences, urlReferentielCompetences, libelleContenusMinimaux, urlContenusMinimaux et commentaireSignaletique à l'élément « etudes ».
	- o Nouvel élément « cadreLegal » dans l'élément « conditionAcces ».
	- o dateDebut et dateFin à l'élément « gradeAcademique ».
	- o Nouveaux éléments « professionReglementee » et « historique ».
- Ajout des données suivantes à l'opération « LireHabilitationsDetaillees » :
	- o datePromulgationDecret, dateFinOctroi, specificitesEventuelles et estDormante à l'élément « habilitationDetaillee ».

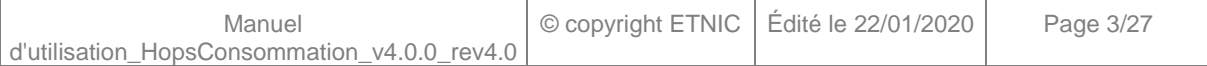

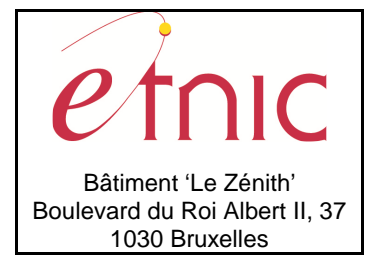

## **Manuel d'utilisation**

- o categorie, tauxRepartition, tauxRepartitionFinanciere et membreDe à l'élément « etablissement ».
- o tauxRepartition et tauxRepartitionFinanciere à l'élément « partenaireFWB ».
- Ajout des données suivantes à l'opération « LireHabilitationsDecretales » :
	- o Commentaire et estDormante à l'élément « habilitationDecretale ».
	- o Nouvel élément « evaluationAEQES ».
- Il n'y a plus le « /external » dans le endpoint spécifique « HOPS ».

## **2. SPECIFICATIONS GLOBALES**

### **2.1. PLATEFORME DES SERVICES WEB**

Le service HOPS Consommation est disponible à travers la « Plateforme de Services Web » de l'ETNIC. Le point d'accès de la plateforme est unique par environnement. Le routage vers le service demandé est dès lors effectué selon la spécification **WS-Addressing**. Pour chaque requête, une SOAP Action et une adresse « To » doivent être définies pour spécifier le service à adresser.

La communication est sécurisée en transitant à travers un canal SSL implémenté par TLS 1.0. L'authentification se base sur la spécification **WS-Security**. Le profil disponible pour le service HOPS Consommation est l'authentification en signant les messages avec certificat X.509.

La communication se fait de manière **synchrone** pour le service complet.

Veuillez vous référer au document « Plateforme Services Web ETNIC – Spécifications techniques » disponible dans le catalogue de services SOA sur le site Internet de l'ETNIC pour les détails techniques. Toutes les informations techniques et les procédures d'accès sur la plateforme sont détaillées dans le document « Plateforme Services Web ETNIC – Spécifications techniques » disponible dans le catalogue de services SOA sur le site Internet de l'ETNIC.

### **2.2. INTERFACE**

Le service HOPS Consommation est compatible avec le protocole **SOAP 1.1**.

Le contrat WSDL et les schémas XSD sont téléchargeables à partir de la fiche du service dans le catalogue de services SOA sur le site Internet de l'ETNIC.

Le service est exposé sur deux endpoints différents.

### **2.2.1. Endpoint spécifique « HOPS »**

Ce endpoint est dédié au service HOPS. Le Binding correspondant dans le WSDL est HOPSConsommationExternalV4Binding.

Avec ce endpoint spécifique HOPS il n'y a plus de spécification WS-Addressing à renseigner.

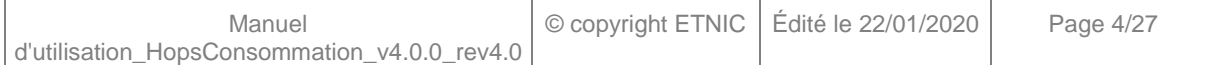

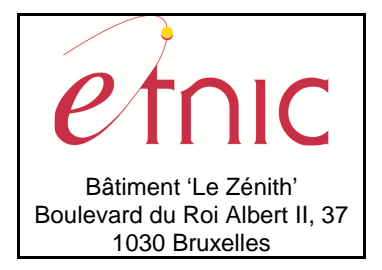

**Manuel d'utilisation**

Les URLs des endpoints dans les différents environnements sont les suivantes :

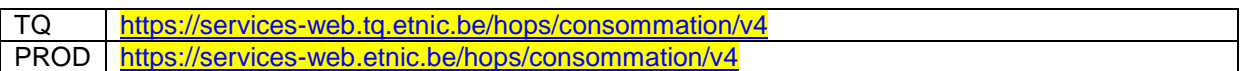

### **2.2.2. Endpoint générique « Ecole »**

Ce endpoint est unique pour un grand nombre de services web exposés par l'ETNIC (SIEL, PRIMVER, …). Cependant, il est déprécié et l'objectif de l'ETNIC est de ne proposer que des endpoints spécifiques à terme. Le Binding correspondant dans le WSDL est HOPSConsommationEcoleV4Binding.

La spécification WS-Addressing est ici nécessaire pour définir le service destination (voir document « Plateforme Services Web ETNIC – Spécifications techniques » disponible dans le catalogue de services SOA sur le site Internet de l'ETNIC.

Les URLs des endpoints dans les différents environnements sont les suivantes :

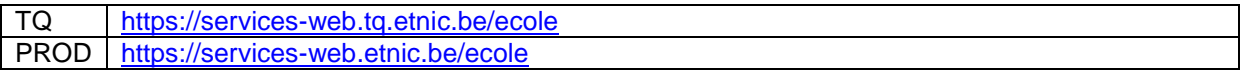

### **2.3. IDENTIFIANT DE REQUETE**

Ce qui suit n'est valable que pour le endpoint spécifique HOPS. Chaque requête possède un identifiant permettant de la tracer ainsi que sa réponse au sein du système de l'ETNIC. Si vous disposez déjà d'un identifiant dans votre système, vous pouvez le réutiliser en le joignant aux en-têtes de vos requêtes comme illustré ci-dessous. Cependant, cet identifiant doit absolument être au format UUID.

<soapenv:Header xmlns:req="http://etnic.be/types/technical/requestId/v1"> <req:requestId>e2128df4-c6b4-4daa-b337-5fc536c33463</req:requestId> </soapenv:Header>

Si vous ne fournissez pas cet identifiant, l'ETNIC en affectera un que vous retrouverez dans les entêtes de la réponse. Notez qu'il faudra toujours joindre cet identifiant à toute demande de support de l'ETNIC.

### **2.4. BLOC RETOUR**

Chaque service renvoie une réponse composée d'un bloc retour générique et de la réponse en tant que telle du service. Le bloc retour sert à indiquer si la requête a été exécutée avec succès ou pas, et un ou plusieurs messages d'information, d'avertissement ou d'erreur en fonction du déroulement. Le type de ce bloc retour est AbstractExternalResponseType.

Les codes et libellés des messages sont listés à la section 5.

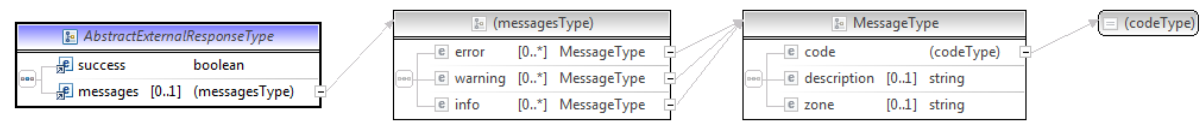

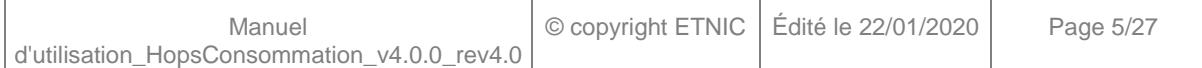

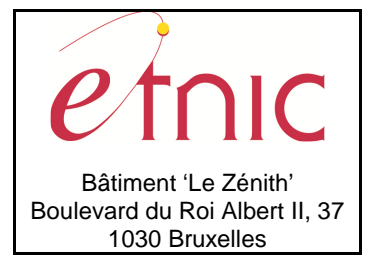

## **Manuel d'utilisation**

### **AbstractExternalResponseType**

**success**, boolean, obligatoire : Code indiquant l'aboutissement de la requête. **messages**, messages, de 0 à 1 : Message renvoyé.

#### **messages**

**error**, MessageType, de 0 à plusieurs : Type de message. **warning**, MessageType, de 0 à plusieurs : Type de message. **info**, MessageType, de 0 à plusieurs : Type de message.

### **MessageType**

 **code**, string, 10 caractères maximum : Identifiant du message. **description**, string : Libellé du message. **zone**, string : Zone concernée par le message.

## **3. DESCRIPTION DES OPERATIONS**

### **3.1. HOPSCONSOMMATION**

### **3.1.1. Description fonctionnelle**

Le Service Web Consommation met à disposition toutes les fonctionnalités du Service Web aux utilisateurs voulant consommer les données disponibles dans HOPS par le seul biais de ce Service Web.

Le Service Web Consommation regroupe l'ensemble des opérations possibles sur les données disponibles dans HOPS, à savoir :

- opération « LireEtudes »
- opération « LireHabilitationsDetaillees »
- opération « LireHabilitationsDecretales »
- opération « LirePasserelles »

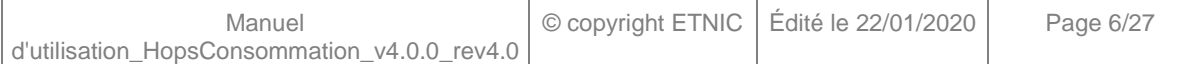

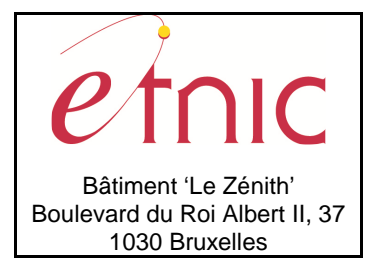

**Manuel d'utilisation**

## **3.1.2. Adressage**

## **3.1.2.1. Adressage spécifique « HOPS »**

Sans objet. Ne concerne que le endpoint générique « Ecole ». (Voir point 2.2.1)

## **3.1.2.2. Adressage générique « Ecole »**

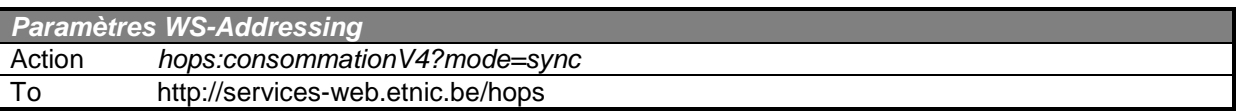

### **3.1.3. Paramètres du Service Web LireEtudes**

### **3.1.3.1. Description de la requête**

La structure générale de la requête « LireEtudes » est la suivante :

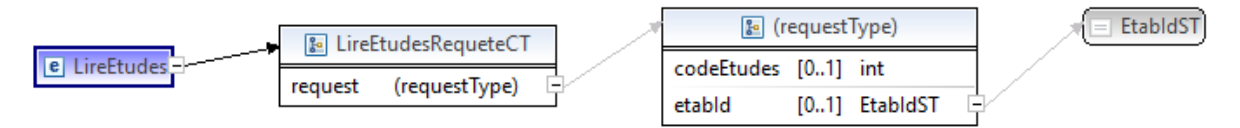

### **LireEtudesRequeteCT**

**codeEtudes**, int., facultatif : Identification des études.

etabId, EtabIdST, facultatif : Identifiant FASE de l'établissement.

### **EtabIdST**

Int. : Identifiant FASE de l'établissement.

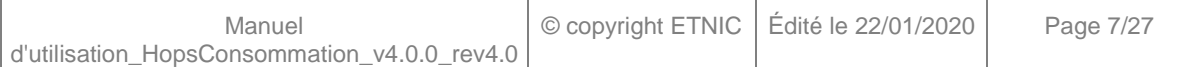

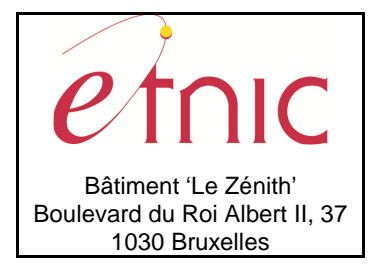

# **Manuel d'utilisation**

### **3.1.3.2. Description de la réponse**

La structure générale de la réponse « LireEtudes » est la suivante :

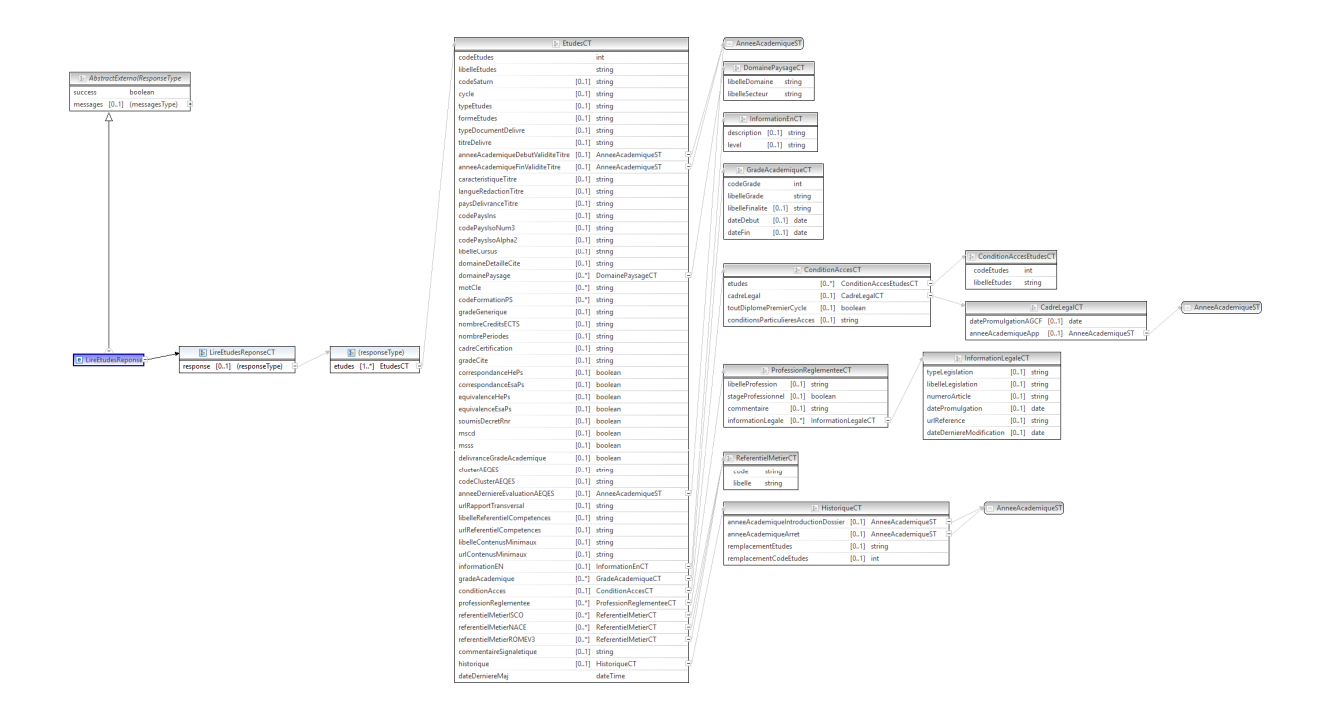

### **LireEtudesReponseCT**

**AbstractExternalResponseType**. Cfr paragraphe 2.4

### **response**, facultatif

 **etudes**, EtudesCT, de 1 à plusieurs : Données relatives aux études.

### **EtudesCT**

**codeEtudes**, int., obligatoire : Code des études.

**libelleEtudes**, string, obligatoire : Libellé des études.

**codeSaturn**, string, facultatif : Code SATURN.

**cycle**, string, facultatif : Libellé du cycle.

Valeurs possibles :

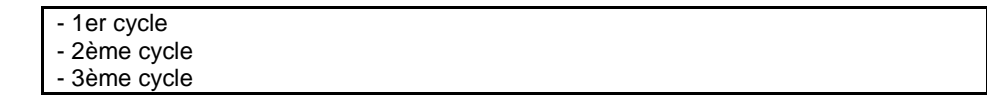

**typeEtudes**, string, facultatif : Libellé du type d'études.

Valeurs possibles :

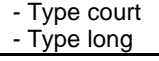

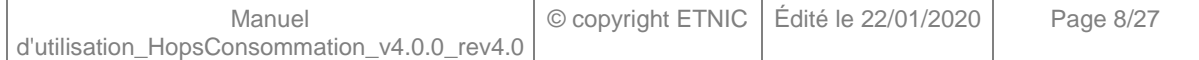

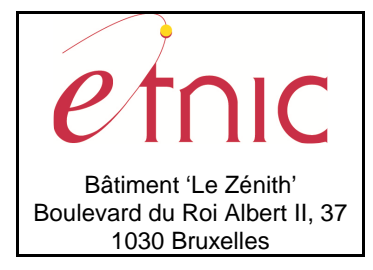

## **Manuel d'utilisation**

**formeEtudes**, string, facultatif : Libellé de la forme d'études.

Valeurs possibles :

- Formation initiale
- Agrégation de l'enseignement secondaire supérieur
- Formation de spécialisation
- Formation continue
- Formation doctorale

**typeDocumentDelivre**, string, facultatif : Libellé du type de document délivré.

Valeurs possibles :

- Diplôme
- Certificat

- Attestation de réussite d'Enseignement de Promotion Sociale

**titreDelivre**, string, facultatif : Libellé du titre délivré à l'issue des études.

**anneeAcademiqueDebutValiditeTitre**, AnneeAcademiqueST, facultatif : Identification de l'année

académique de début de validité du titre.

**anneeAcademiqueFinValiditeTitre**, AnneeAcademiqueST, facultatif : Identification de l'année

académique de fin de validité du titre.

**caracteristiqueTitre**, string, facultatif : Libellé de la caractéristique du titre.

Valeurs possibles :

- Délivré par un établissement d'enseignement supérieur en Communauté française de Belgique. - Similaire à un diplôme délivré par un établissement d'enseignement supérieur en

Communauté française de Belgique.

**langueRedactionTitre**, string, facultatif : Langue de rédaction du titre.

**paysDelivranceTitre**, string, *facultatif* : Pays de délivrance du titre.

**codePaysIns**, string, facultatif : Code pays INS.

**codePaysIsoNum3**, string, facultatif : Code pays ISO NUM 3.

**codePaysIsoAlpha2**, string, facultatif : Code pays ISO ALPHA 2.

**libelleCursus**, string, facultatif : Libellé du cursus.

**domaineDetailleCite**, string, facultatif : Libellé du domaine détaillé CITE.

**domainePaysage**, DomainePaysageCT, de 0 à plusieurs : Données relatives au domaine paysage.

**motCle**, string, de 0 à plusieurs : Libellé du mot clé.

d'utilisation\_HopsConsommation\_v4.0.0\_rev4.0

**codeFormationPS**, string, de 0 à plusieurs : Code formation en Promotion Sociale.

**gradeGenerique**, string, facultatif : Libellé du grade générique.

Valeurs possibles :

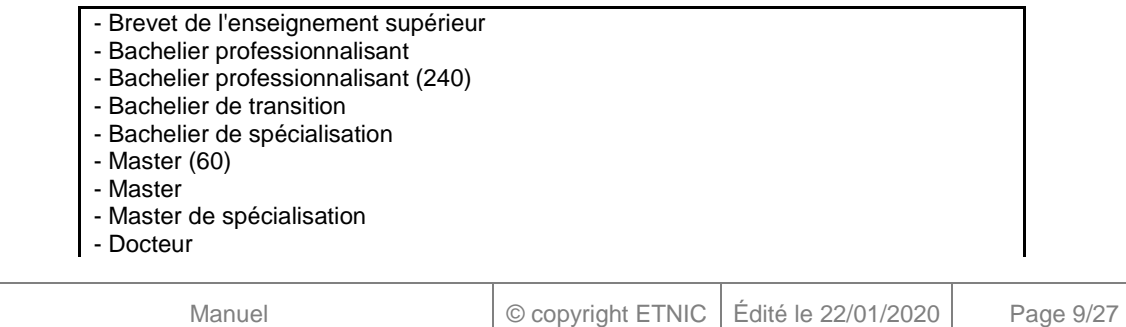

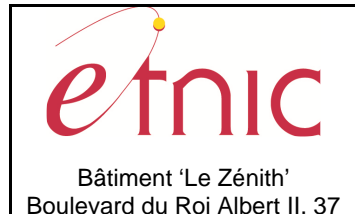

1030 Bruxelles

## **HOPS – Consommation**

## **Manuel d'utilisation**

- Médecin

- Médecin vétérinaire

- Agrégation de l'enseignement secondaire supérieur
- Bachelier de transition EPS
- Spécialisation EPS

**nombreCreditsECTS**, string, facultatif : Nombre de crédits ECTS.

**nombrePeriodes**, string, facultatif : Nombre de périodes.

**cadreCertification**, string, facultatif : Libellé du cadre de certification.

Valeurs possibles :

- Brevet de l'Enseignement Supérieur

- Bachelier

- Master
- Doctorat

**gradeCite**, string, facultatif : Libellé du grade CITE.

#### Valeurs possibles :

- Brevet de l'Enseignement Supérieur

- Bachelier de transition
- Bachelier professionnalisant
- Bachelier de spécialisation
- Master
- Master de spécialisation
- Formation doctorale
- Doctorat

**correspondanceHePs**, boolean, facultatif : Correspondance entre les études de HE et de PS.

**correspondanceEsaPs**, boolean, facultatif : Correspondance entre les études de ESA et de PS.

**equivalenceHePs**, boolean, facultatif : Equivalence de niveau entre HE et PS.

**equivalenceEsaPs**, boolean, facultatif : Equivalence de niveau entre ESA et PS.

soumisDecretRnr, boolean, facultatif : Le décret R/NR s'applique aux études.

**mscd**, boolean, facultatif : Masters de Spécialisation coopération au développement.

**msss**, boolean, facultatif : Master de Spécialisation Secteur de la Santé.

**delivranceGradeAcademique**, boolean, facultatif : Délivrance d'un grade académique.

**clusterAEQES**, string, facultatif : Libellé du cluster AEQES.

**codeClusterAEQES**, string, facultatif : Code du cluster AEQES.

**anneeDerniereEvaluationAEQES**, AnneeAcademiqueST, facultatif : Identification de l'année académique de la dernière évaluation de l'AEQES. (Agence pour l'évaluation de la qualité de l'enseignement supérieur) **urlRapportTransversal**, string, facultatif : URL du rapport transversal.

**libelleReferentielCompetences**, string, facultatif : libellé du document du référentiel de compétences.

**urlReferentielCompetences**, string, facultatif : URL vers le document du référentiel de compétences.

**libelleContenusMinimaux**, string, *facultatif* : libellé du document des contenus minimaux.

**urlContenusMinimaux**, string, facultatif : URL vers le document des contenus minimaux.

**informationEN**, InformationEnCT, *facultatif* : Données relatives aux informations en anglais.

**gradeAcademique**, GradeAcademiqueCT, de 0 à plusieurs : Données relatives au grade académique.

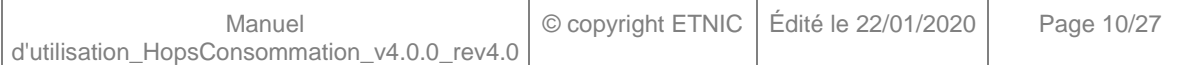

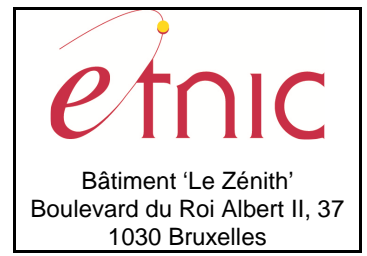

# **Manuel d'utilisation**

**conditionAcces**, ConditionAccesCT, facultatif : Données relatives aux conditions d'accès.

**professionReglementee**, ProfessionReglementeeCT, facultatif : Données relatives aux professions réglementées.

**referentielMetierISCO**, ReferentielMetierCT, de 0 à plusieurs : Données relatives au référentiel métier ISCO.

**referentielMetierNACE**, ReferentielMetierCT, de 0 à plusieurs : Données relatives au référentiel métier NACE.

**referentielMetierROMEV3**, ReferentielMetierCT, de 0 à plusieurs : Données relatives au référentiel métier ROME V3.

**commentaireSignaletique**, string, facultatif : commentaire du signalétique.

**historique**, HistoriqueCT, facultatif : Données relatives à l'historique des études.

**dateDerniereMaj**, dateTime, obligatoire : Date de la dernière mise à jour des études.

### **DomainePaysageCT**

**libelleDomaine**, string, obligatoire : Libellé du domaine paysage. **libelleSecteur**, string, obligatoire : Libellé du secteur paysage.

### **InformationEnCT**

**description**, string, facultatif : Libellé des études en anglais. **level**, string, facultatif : niveau en anglais.

### **GradeAcademiqueCT**

**codeGrade**, int., obligatoire : Code du grade académique. **libelleGrade**, string, obligatoire : Libellé du grade académique. **libelleFinalite**, string, facultatif : Libellé de la finalité. **dateDebut**, date, facultatif : Date de début du grade. **dateFin**, date, facultatif : Date de fin du grade.

### **ConditionAccesCT**

**etudes**, ConditionAccesEtudesCT, de 0 à plusieurs : Données relatives aux études des conditions d'accès.

**cadreLegal**, CadreLegalCT, facultatif : Données relatives aux références légales.

**toutDiplomePremierCycle**, boolean, facultatif : Est-ce que tous les diplômes de premier cycle permettent d'accéder à cette formation.

**conditionsParticulieresAcces**, string, facultatif : remarque sur les conditions particulières d'accès.

### **ConditionAccesEtudesCT**

**codeEtudes**, int., obligatoire : Code des études.

**libelleEtudes**, string, obligatoire : Libellé des études.

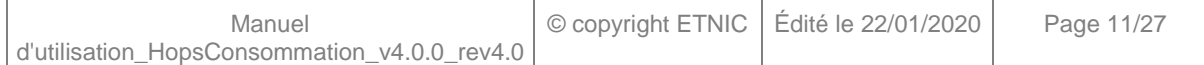

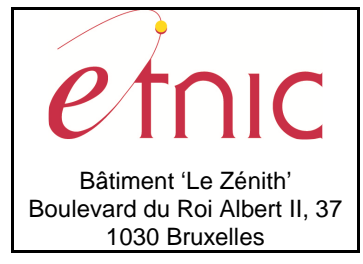

## **Manuel d'utilisation**

#### **CadreLegalCT**

**datePromulgationAGCF**, date, facultatif : Date de promulgation AGCF. **anneeAcademiqueApp**, AnneeAcademiqueST, facultatif : Identification de l'année académique d'application du texte légal.

#### **ProfessionReglementeeCT**

**libelleProfession**, string, *facultatif* : libellé de la profession.

**stageProfessionnel**, boolean, facultatif : Y a-t-il un stage professionnel.

**commentaire**, string, facultatif : commentaire sur la profession réglementée.

**informationLegale**, InformationLegaleCT, de 0 à plusieurs : Données relatives aux informations légales de la profession.

#### **InformationLegaleCT**

**typeLegislation**, string, facultatif : Libellé du type de législation.

Valeurs possibles :

- Européenne
- Fédérale
- Régionale Wallonie
- Régionale Bruxelles
- Communauté française

**libelleLegislation**, string, facultatif : Libellé de la législation.

**numeroArticle**, string, facultatif : Numéro de l'article.

**datePromulgation**, date, facultatif : Date de promulgation.

**urlReference**, string, facultatif : URL du texte de référence.

**dateDerniereModification**, date, facultatif : Date de la dernière modification.

#### **ReferentielMetierCT**

**code**, string, obligatoire : Code du référentiel. **libelle**, string, obligatoire : Libellé du référentiel.

#### **HistoriqueCT**

**anneeAcademiqueIntroductionDossier**, AnneeAcademiqueST, facultatif : Identification de l'année académique d'introduction du dossier.

**anneeAcademiqueArret**, AnneeAcademiqueST, facultatif : Identification de l'année académique d'arrêt des études.

**remplacementEtudes**, string, facultatif : Libellé des études remplacées.

**remplacementCodeEtudes**, string, facultatif : Code des études remplacées.

### **AnneeAcademiqueST**

string : Année académique. (Exemple : 2018-2019)

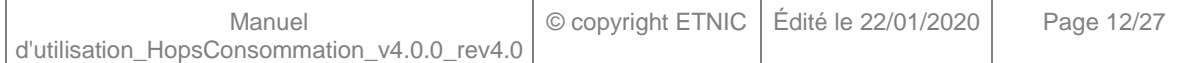

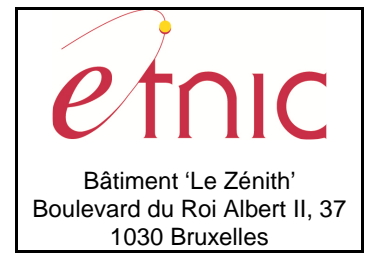

# **Manuel d'utilisation**

## **3.1.3.3. Exemple de requête**

```
<soapenv:Envelope xmlns:soapenv="http://schemas.xmlsoap.org/soap/envelope/" 
xmlns:v1="http://etnic.be/types/technical/requestId/v1" xmlns:v4="http://services-
web.etnic.be/hops/consommation/messages/v4"> 
  <soapenv:Header/> 
  <soapenv:Body> 
    <v4:LireEtudes> 
      <!--Optional:--> 
      <v4:codeEtudes>100</v4:codeEtudes> 
      <!--Optional:--> 
      <v4:etabId>5225</v4:etabId> 
    </v4:LireEtudes> 
  </soapenv:Body> 
</soapenv:Envelope>
```
## **3.1.3.4. Exemple de réponse**

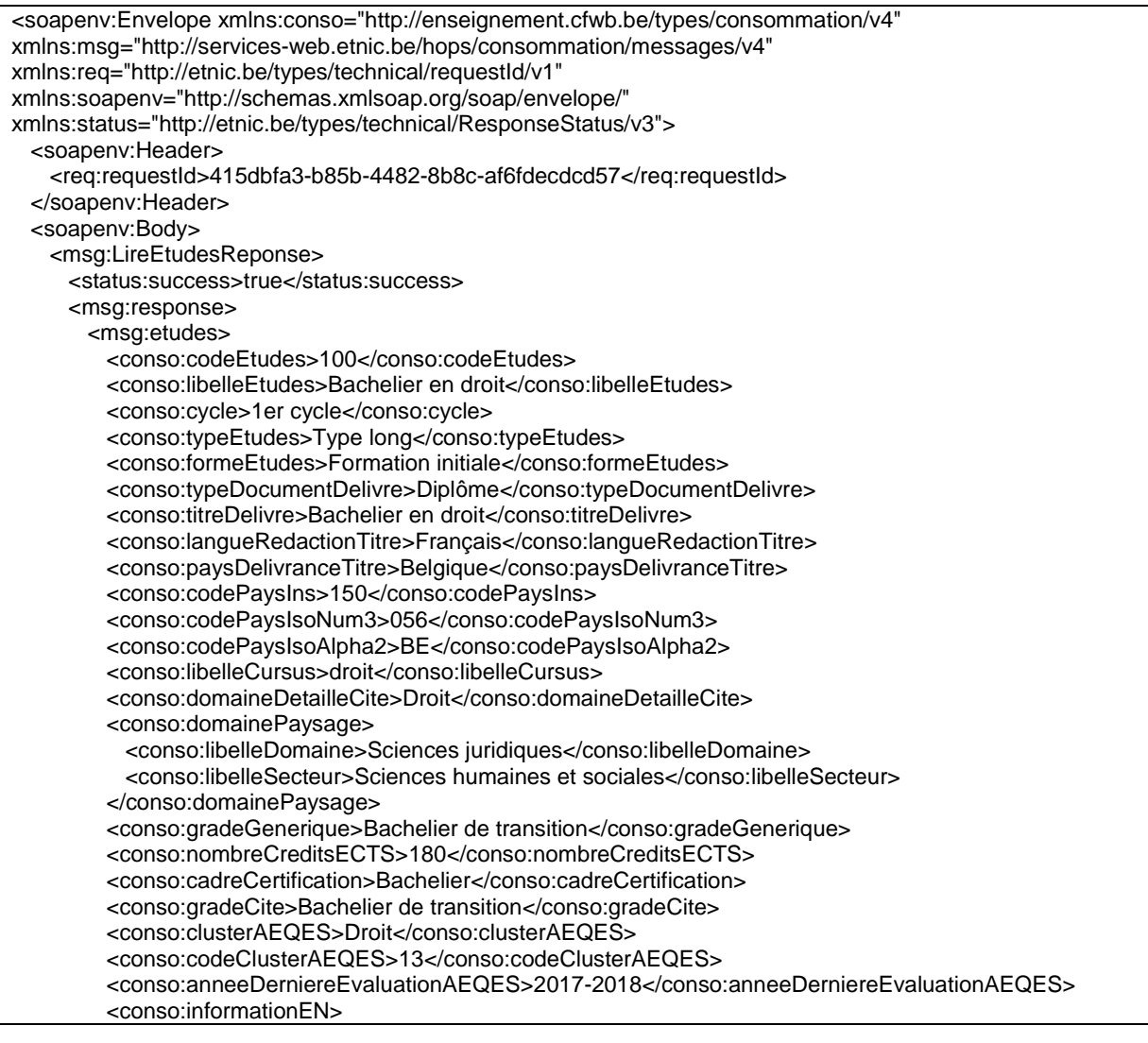

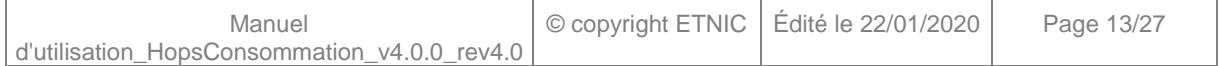

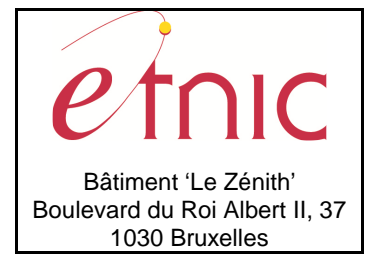

# **Manuel d'utilisation**

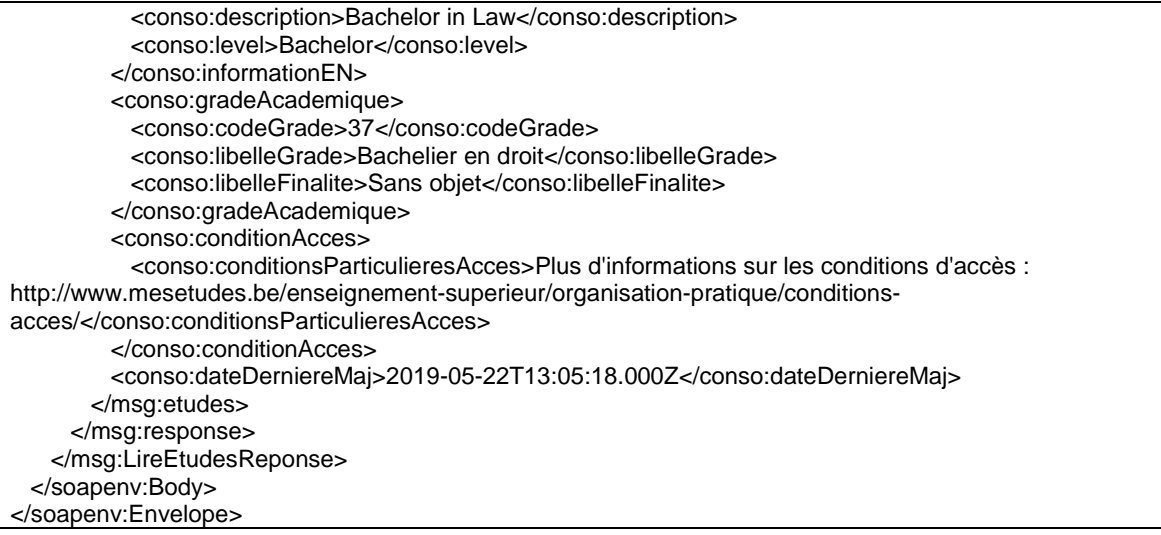

## **3.1.4. Paramètres du Service Web LireHabilitationsDetaillees**

### **3.1.4.1. Description de la requête**

La structure générale de la requête « LireHabilitationsDetaillees » est la suivante :

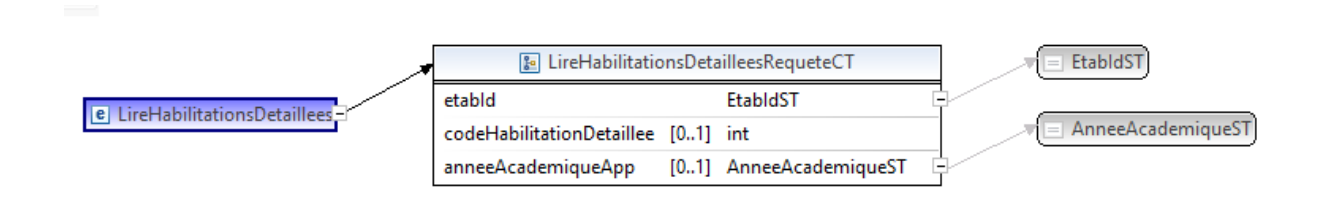

### **LireHabilitationsDetailleesRequeteCT**

**etabId**, EtabIdST, obligatoire : Identifiant FASE de l'établissement.

**codeHabilitationDetaillee**, int., facultatif : Identification de l'habilitation détaillée.

**anneeAcademiqueApp**, AnneeAcademiqueST, facultatif : Identification de l'année académique d'application du programme d'études.

### **EtabIdST**

Int. : Identifiant FASE de l'établissement.

### **AnneeAcademiqueST**

string : Année académique. (Exemple : 2018-2019)

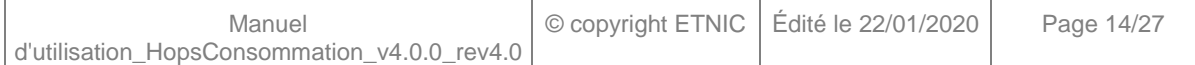

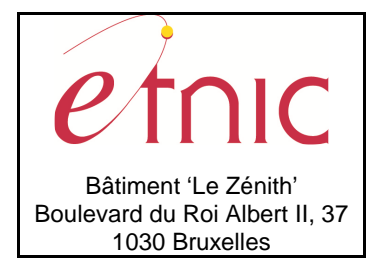

**Manuel d'utilisation**

## **3.1.4.2. Description de la réponse**

La structure générale de la réponse « LireHabilitationsDetaillees » est la suivante :

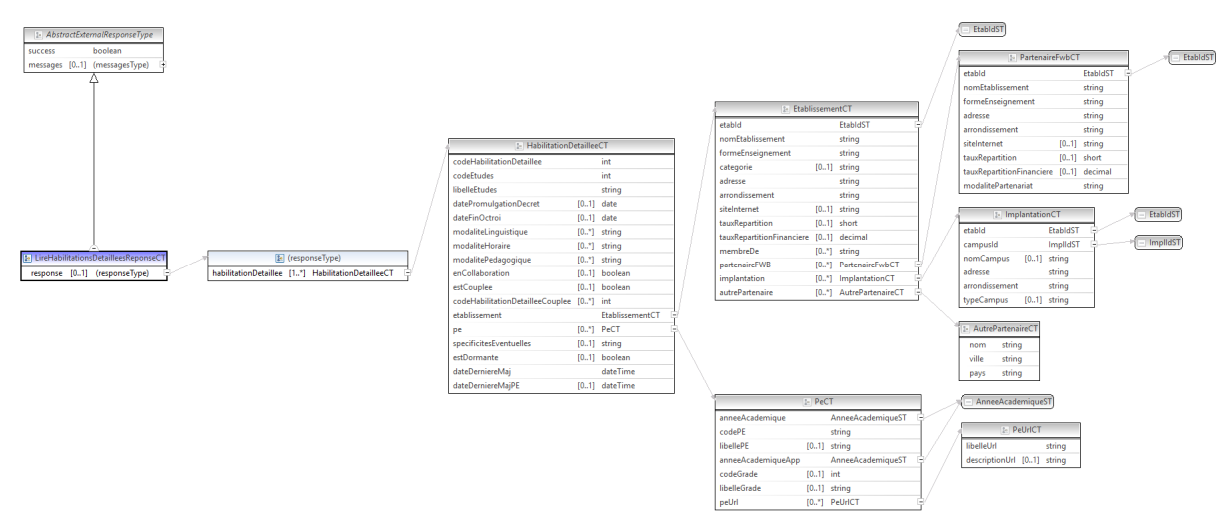

### **LireHabilitationsDetailleesReponseCT**

**AbstractExternalResponseType**. Cfr paragraphe 2.4

### **response**, facultatif

**habilitationDetaillee**, HabilitationDetailleeCT, de 1 à plusieurs : Données relatives aux habilitations détaillées.

### **HabilitationDetailleeCT**

**codeHabilitationDetaillee**, int., obligatoire : Identification de l'habilitation détaillée.

 **codeEtudes**, int., obligatoire : Identification des études.

**libelleEtudes**, string, obligatoire : Libellé des études.

**datePromulgationDecret**, date, facultatif : Date de promulgation du décret.

**dateFinOctroi**, date, facultatif : Date de fin d'octroi.

**modaliteLinguistique**, string, de 0 à plusieurs : Libellé de la modalité linguistique.

Valeurs possibles :

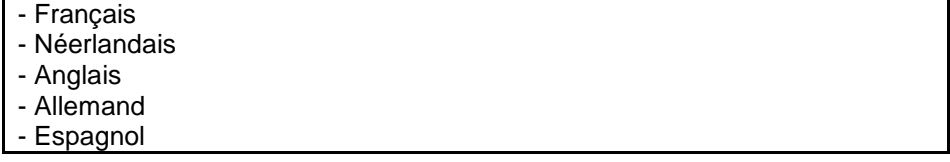

**modaliteHoraire**, string, de 0 à plusieurs : Libellé de la modalité horaire.

Valeurs possibles :

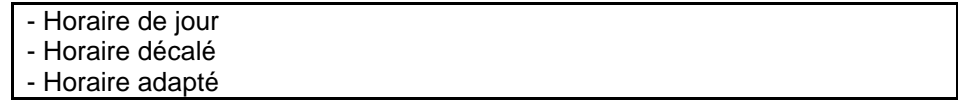

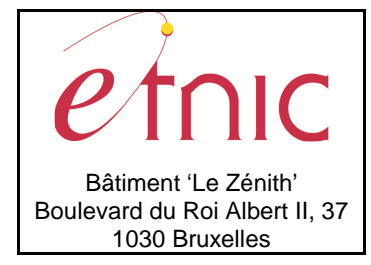

# **Manuel d'utilisation**

**modalitePedagogique**, string, de 0 à plusieurs : Libellé de la modalité pédagogique.

Valeurs possibles :

- Présentiel - Alternance - E-learning
- Enseignement hybride

enCollaboration, boolean, facultatif : Est-ce qu'il y a des partenaires pour l'habilitation.

estCouplee, boolean, facultatif : Est-ce que l'habilitation est couplée avec d'autres.

**codeHabilitationDetailleeCouplee**, int., de 0 à plusieurs : Code de l'habilitation détaillée couplée.

**etablissement**, EtablissementCT, obligatoire : Données relatives à l'établissement référent et les éventuels partenaires.

**pe**, PeCT, de 0 à plusieurs : Données relatives au(x) programme(s) d'études.

**specificitesEventuelles**, string, facultatif : Spécificités éventuelles de l'habilitation.

estDormante, boolean, facultatif : Est-ce que l'habilitation est dormante.

**dateDerniereMaj**, dateTime, obligatoire : Date de la dernière mise à jour de l'habilitation détaillée par l'ARES.

**dateDerniereMajPE**, dateTime, facultative : Date de la dernière mise à jour du programme d'études par l'établissement.

### **EtablissementCT**

**etabId**, EtabIdST, obligatoire : Identifiant FASE de l'établissement référent.

**nomEtablissement**, string, obligatoire : Nom de l'établissement référent.

**formeEnseignement**, string, obligatoire : Forme d'enseignement de l'établissement référent.

Valeurs possibles :

- Université
- Haute Ecole
- Ecole supérieure des Arts
- Promotion sociale sup

**categorie**, string, facultatif : Catégorie. (Pour les Hautes Ecoles)

**adresse**, string, obligatoire : Adresse de l'établissement référent.

**arrondissement**, string, obligatoire : Arrondissement de l'établissement référent.

**siteInternet**, string, facultatif : Site Internet de l'établissement référent.

**tauxRepartition**, short, facultatif : Taux de répartition de l'habilitation.

**tauxRepartitionFinanciere**, decimal, facultatif : Taux de répartition financière de l'habilitation.

**membreDe**, string, de 0 à plusieurs : Pôle dont fait partie l'habilitation.

**partenaireFWB**, PartenaireFwbCT, de 0 à plusieurs : Données relatives aux partenaires FWB.

**implantation**, ImplantationCT, de 0 à plusieurs : Données relatives aux implantations habilitées.

**autrePartenaire**, AutrePartenaireCT, de 0 à plusieurs : Données relatives aux partenaires hors FWB.

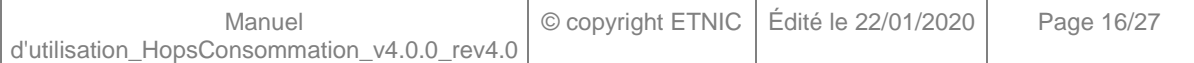

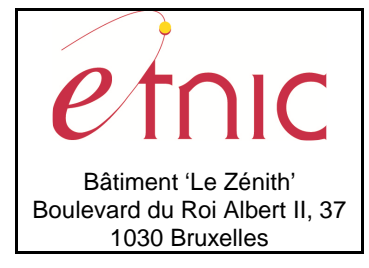

**Manuel d'utilisation**

### **PartenaireFwbCT**

 **etabId**, EtabIdST, obligatoire : Identifiant FASE de l'établissement partenaire.

**nomEtablissement**, string, obligatoire : Nom de l'établissement partenaire.

**formeEnseignement**, string, obligatoire : Forme d'enseignement de l'établissement partenaire.

Valeurs possibles :  $\Gamma$ 

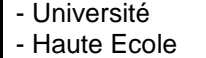

- Ecole supérieure des Arts

- Promotion sociale sup

**adresse**, string, obligatoire : Adresse de l'établissement partenaire.

**arrondissement**, string, obligatoire : Arrondissement de l'établissement partenaire.

siteInternet, string, facultatif : Site Internet de l'établissement partenaire.

**tauxRepartition**, short, facultatif : Taux de répartition de l'habilitation.

**tauxRepartitionFinanciere**, decimal, facultatif : Taux de répartition financière de l'habilitation. **modalitePartenariat**, string, obligatoire : Modalité de partenariat.

Valeurs possibles :

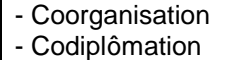

### **ImplantationCT**

 **etabId**, EtabIdST, obligatoire : Identifiant FASE de l'établissement.

 **campusId**, ImplIdST, obligatoire : Identifiant FASE du campus habilité.

**nomCampus**, string, facultatif : Nom du campus.

**adresse**, string, obligatoire : Adresse du campus.

**arrondissement**, string, obligatoire : Arrondissement du campus.

**typeCampus**, string, obligatoire : Type du campus.

Valeurs possibles :

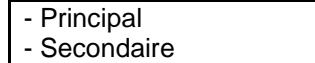

### **AutrePartenaireCT**

 **nom**, string, obligatoire : Nom du partenaire hors FWB.

**ville**, string, obligatoire : Ville du partenaire.

**pays**, string, obligatoire : Pays du partenaire.

### **EtabIdST**

Int : Identifiant FASE de l'établissement.

### **ImplIdST**

Int : Identifiant FASE de l'implantation.

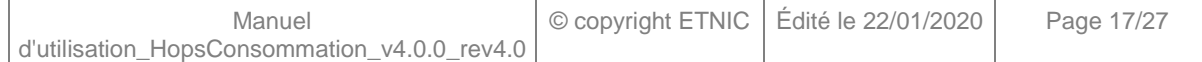

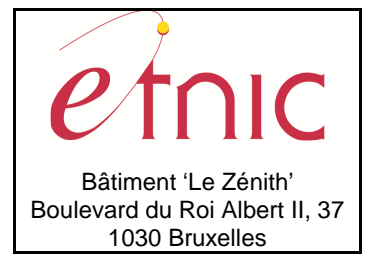

# **Manuel d'utilisation**

### **PeCT**

**anneeAcademique**, AnneeAcademiqueST, obligatoire : Identification de l'année académique d'envoi du programme d'études.

 **codePE**, string, obligatoire : Identification du programme d'études.

**libellePE**, string, facultatif : Libellé du programme d'études.

**anneeAcademiqueApp**, AnneeAcademiqueST, obligatoire : Année académique d'application du programme d'études.

**codeGrade**, int., facultatif : Identification du grade académique.

**libelleGrade**, string, facultatif : Libellé du grade académique.

**peUrl**, PeUrlCT, de 0 à plusieurs : Données complètes relatives aux URLs du programme d'études.

### **PeUrlCT**

**libelleUrl**, string, obligatoire : Lien URL vers un programme d'études.

**descriptionUrl**, string, facultative : Description du lien URL vers un programme d'études.

### **AnneeAcademiqueST**

String : Année académique. (Exemple : 2018-2019)

### **3.1.4.3. Exemple de requête**

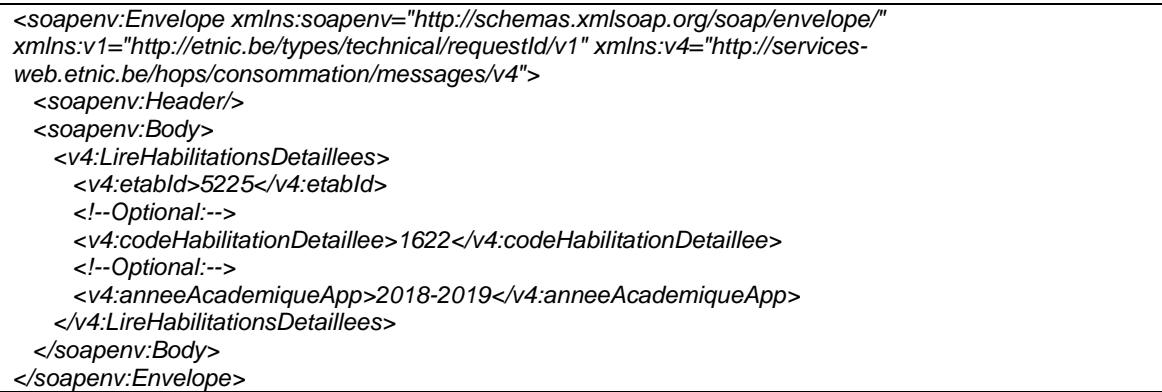

### **3.1.4.4. Exemple de réponse**

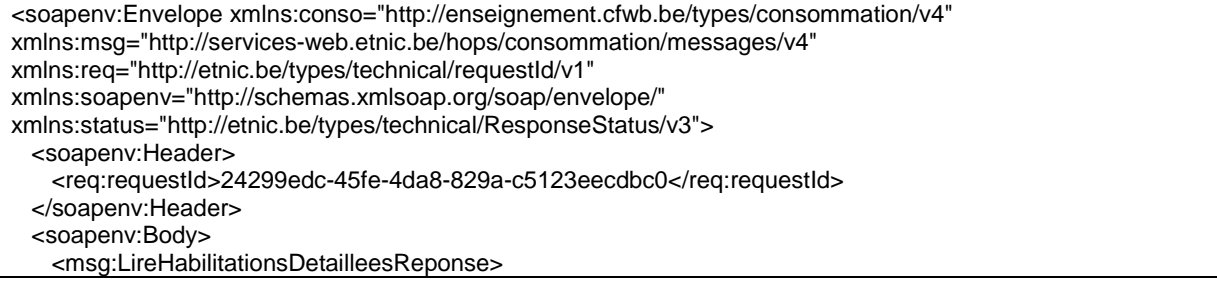

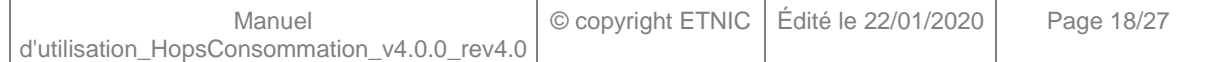

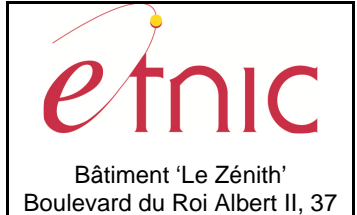

1030 Bruxelles

# **HOPS – Consommation**

## **Manuel d'utilisation**

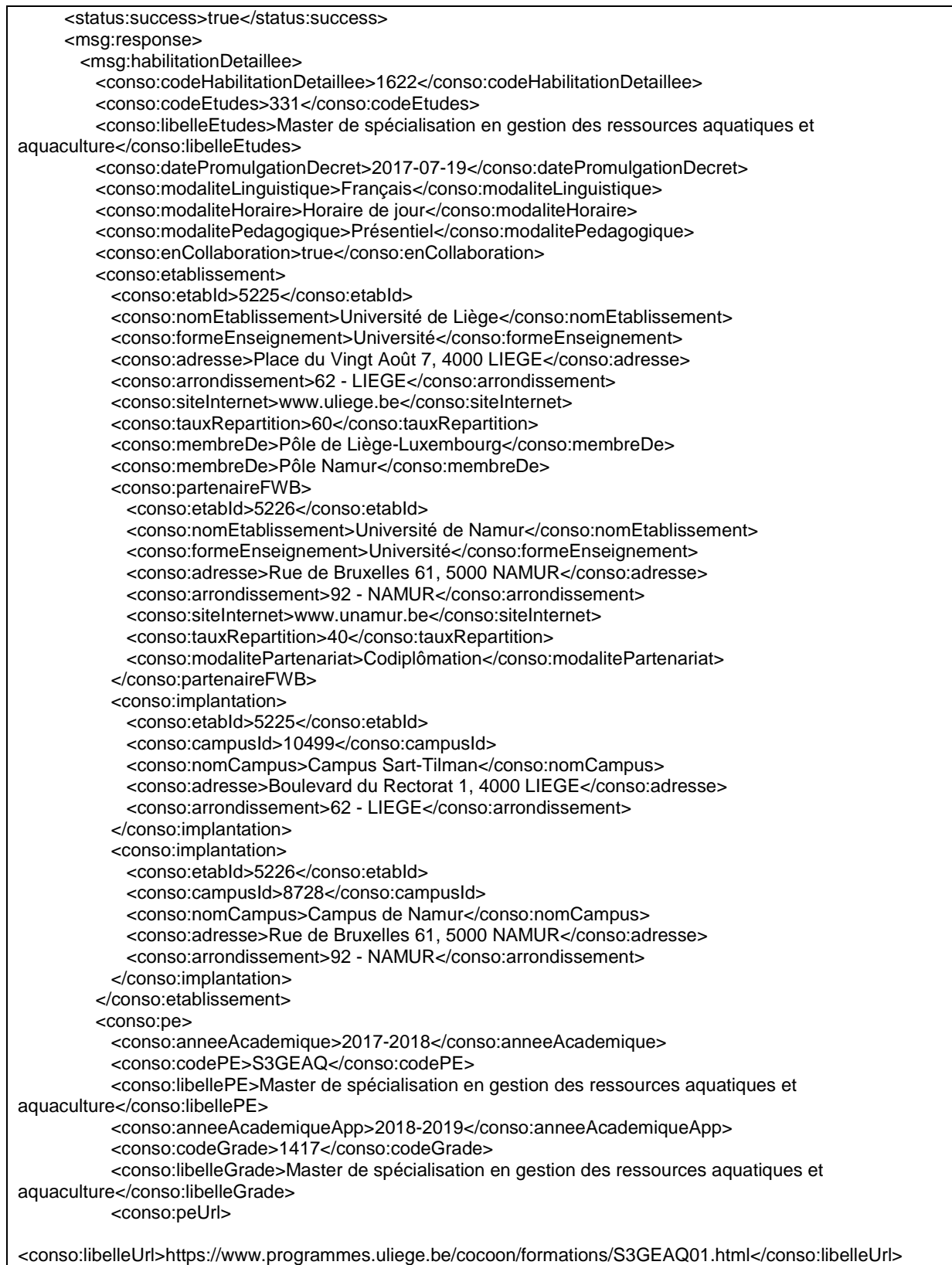

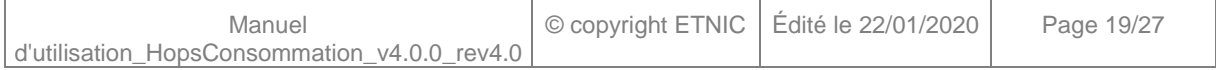

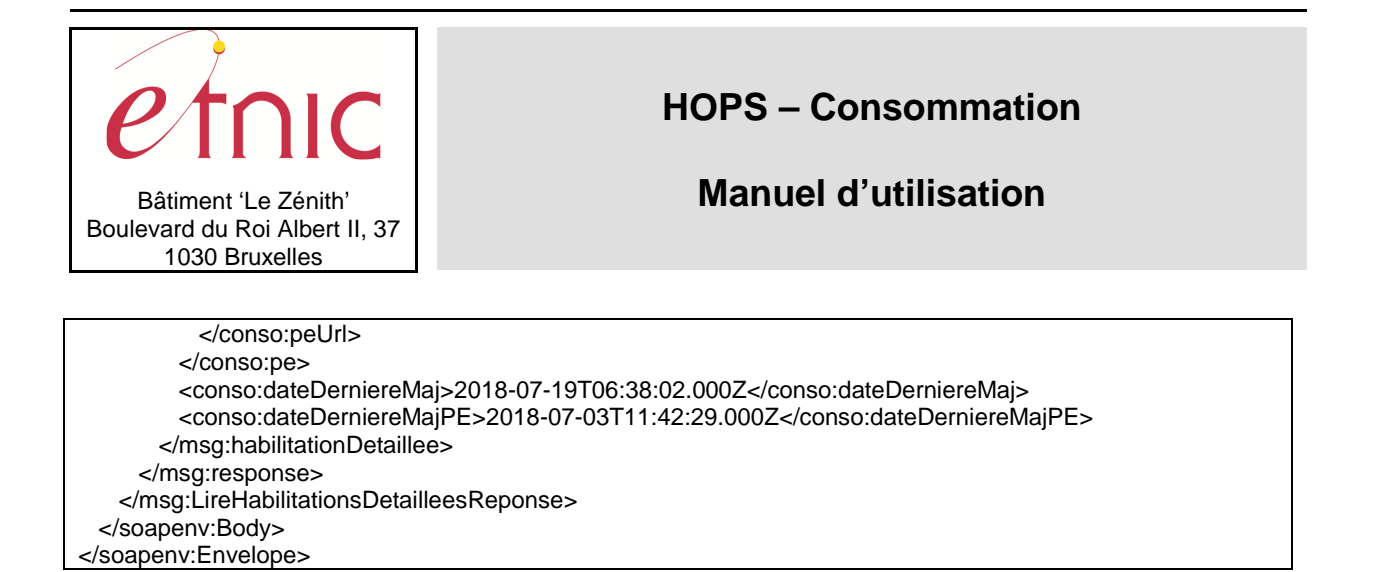

## **3.1.5. Paramètres du Service Web LireHabilitationsDecretales**

### **3.1.5.1. Description de la requête**

La structure générale de la requête « LireHabilitationsDecretales » est la suivante :

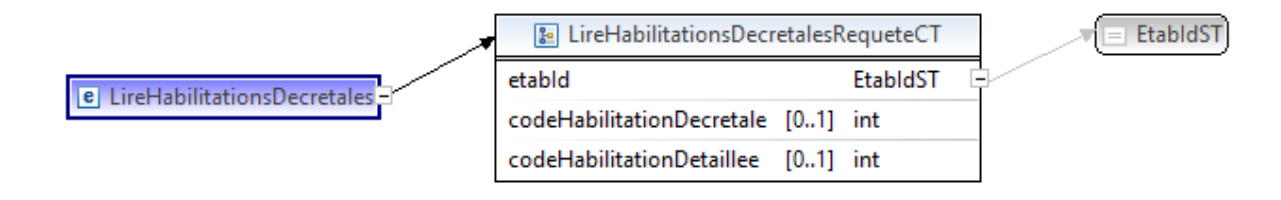

### **LireHabilitationsDecretalesRequeteCT**

**etabId**, EtabIdST, obligatoire : Identifiant FASE de l'établissement. codeHabilitationDecretale, int., facultatif : Identification de l'habilitation décrétale. **codeHabilitationDetaillee**, int., facultatif : Identification de l'habilitation détaillée.

### **EtabIdST**

Int. : Identifiant FASE de l'établissement.

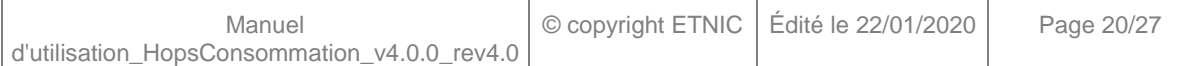

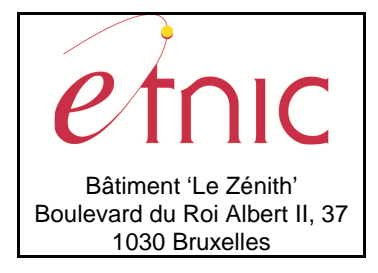

# **Manuel d'utilisation**

### **3.1.5.2. Description de la réponse**

La structure générale de la réponse « LireHabilitationsDecretales » est la suivante :

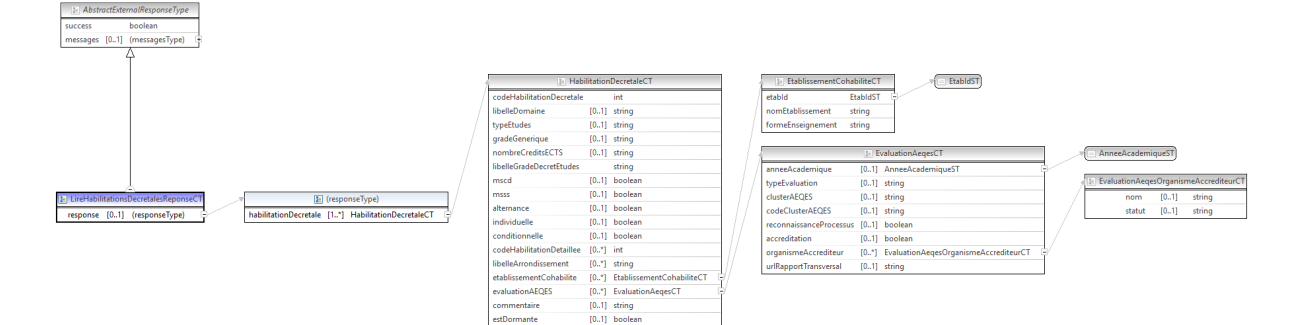

### **LireHabilitationsDecretalesReponseCT**

**AbstractExternalResponseType**. Cfr paragraphe 2.4

#### **response**, facultatif

**habilitationDecretale**, HabilitationDecretaleCT, de 1 à plusieurs : Données relatives aux habilitations décrétales.

### **HabilitationDecretaleCT**

**codeHabilitationDecretale**, int., obligatoire : Identification de l'habilitation décrétale.

**libelleDomaine**, string, facultatif : Libellé du(/des) domaine(s).

**typeEtudes**, string, facultatif : Libellé du type d'études.

 **gradeGenerique**, string, facultatif : Libellé du grade générique.

**nombreCreditsECTS**, string, facultatif : Nombre de crédits ECTS.

**libelleGradeDecretEtudes**, string, obligatoire : Libellé du grade dans le décret (les études dans HOPS).

**mscd**, boolean, facultatif : Masters de Spécialisation coopération au développement.

**msss**, boolean, facultatif : Master de Spécialisation Secteur de la Santé.

**alternance**, boolean, facultatif : Est-ce que les études sont données en alternance.

**individuelle**, boolean, facultatif : Habilitation individuelle.

**conditionnelle**, boolean, facultatif : Habilitation conditionnelle.

**codeHabilitationDetaillee**, int., de 0 à plusieurs : Code de l'habilitation détaillée couplée.

**libelleArrondissement**, string, de 0 à plusieurs : Libellé de l'arrondissement ou sont donnés les études.

**etablissementCohabilite**, EtablissementCohabiliteCT, de 0 à plusieurs : Données relatives aux établissements cohabilités.

**evaluationAEQES**, EvaluationAeqesCT, de 0 à plusieurs : Données relatives aux évaluations de

l'AEQES. (Agence pour l'évaluation de la qualité de l'enseignement supérieur)

**commentaire**, string, facultatif : Commentaire de l'habilitation décrétale.

**estDormante**, boolean, facultatif : Est-ce que l'habilitation décrétale est dormante.

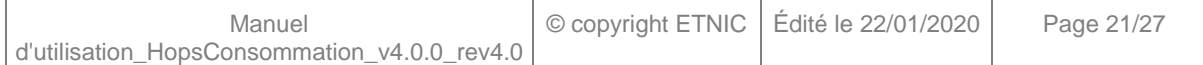

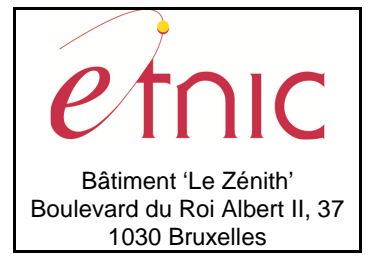

**Manuel d'utilisation**

**dateDerniereMaj**, dateTime, obligatoire : Date de la dernière mise à jour de l'habilitation décrétale par l'ARES.

#### **EtablissementCohabiliteCT**

**etabId**, EtabIdST, obligatoire : Identifiant FASE de l'établissement cohabilité.

**nomEtablissement**, string, obligatoire : Nom de l'établissement cohabilité.

**formeEnseignement**, string, obligatoire : Forme d'enseignement de l'établissement cohabilité.

#### **EtabIdST**

Int : Identifiant FASE de l'établissement.

#### **EvaluationAeqesCT**

**anneeAcademique**, AnneeAcademiqueST, facultatif : Identification de l'année académique de l'évaluation.

**typeEvaluation**, string, facultatif : Libellé du type d'évaluation.

Valeurs possibles :

- Evaluation complète
- Evaluation continue
- Dispense
- Reconnaissance

**clusterAEQES**, string, facultatif : Libellé du cluster AEQES.

**codeClusterAEQES**, string, facultatif : Code du cluster AEQES.

**reconnaissanceProcessus**, boolean, facultatif : Y a-t-il une reconnaissance du processus.

**accreditation**, boolean, facultatif : Y a-t-il une accréditation.

**organismeAccrediteur**, EvaluationAeqesOrganismeAccrediteurCT, de 0 à plusieurs : Données relatives à l'organisme accréditeur.

**urlRapportTransversal**, string, facultatif : URL du rapport transversal.

#### **EvaluationAeqesOrganismeAccrediteurCT**

**nom**, string, facultatif : Nom de l'organisme accréditeur.

statut, string, facultatif : Statut de l'organisme accréditeur.

### **3.1.5.3. Exemple de requête**

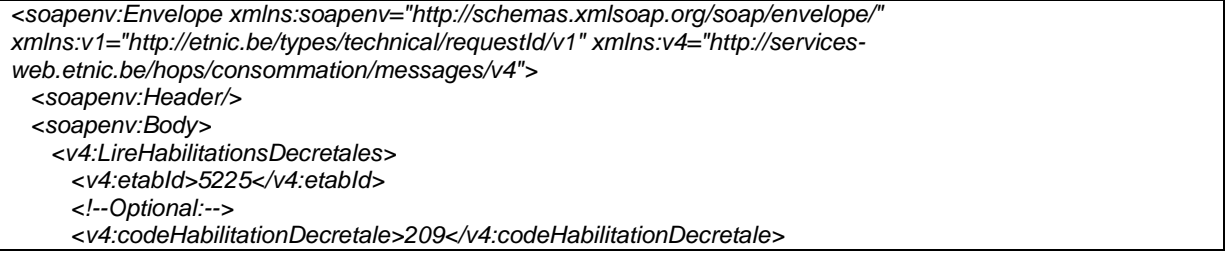

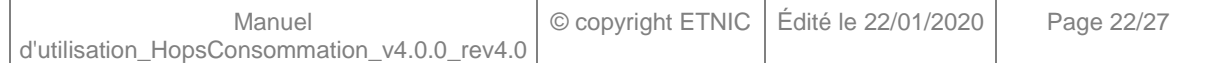

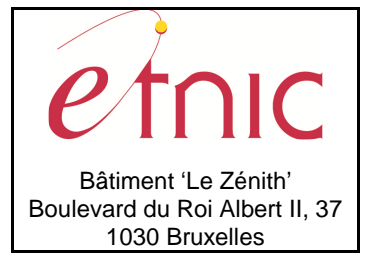

# **Manuel d'utilisation**

 <!--Optional:--> <v4:codeHabilitationDetaillee>682</v4:codeHabilitationDetaillee> </v4:LireHabilitationsDecretales> </soapenv:Body> </soapenv:Envelope>

## **3.1.5.4. Exemple de réponse**

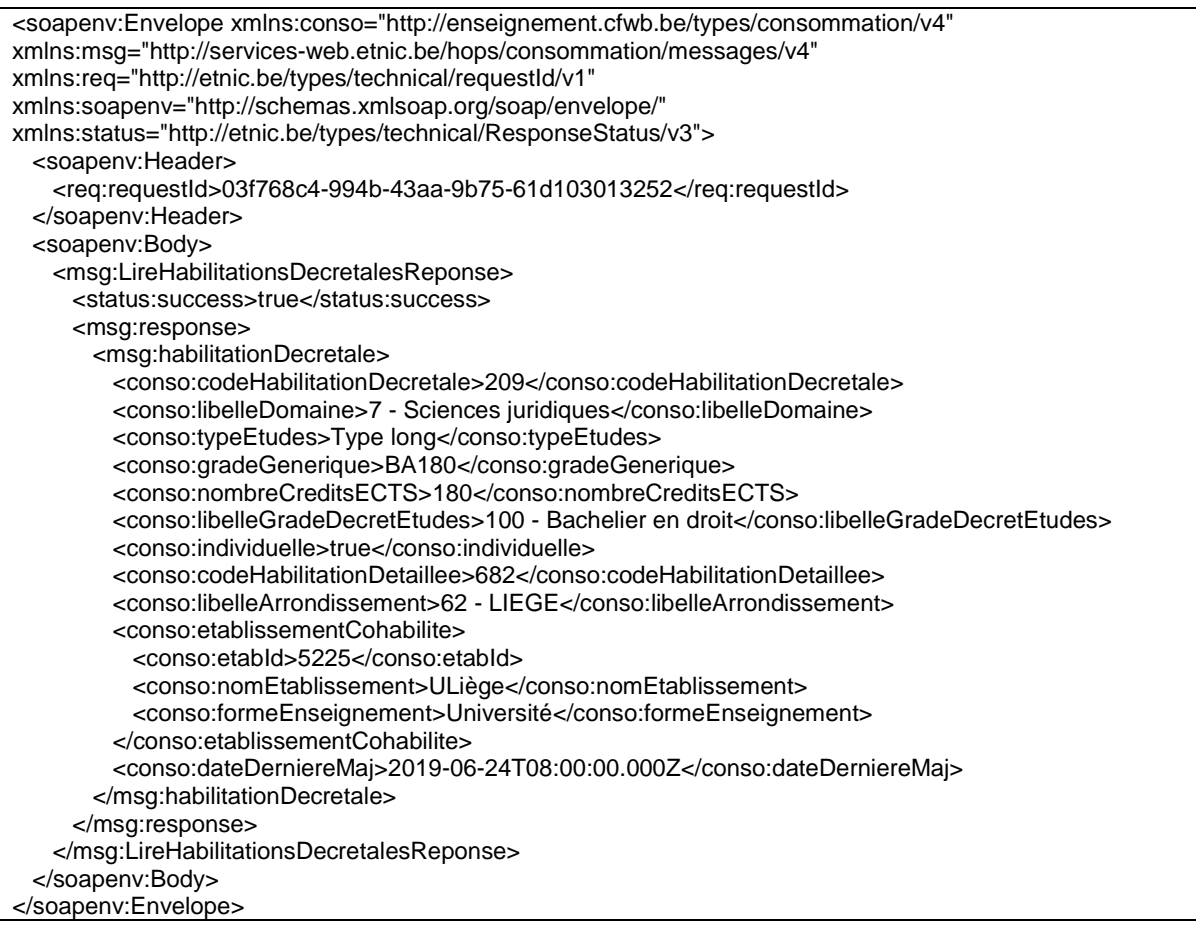

## **3.1.6. Paramètres du Service Web LirePasserelles**

## **3.1.6.1. Description de la requête**

La structure générale de la requête « LirePasserelles » est la suivante :

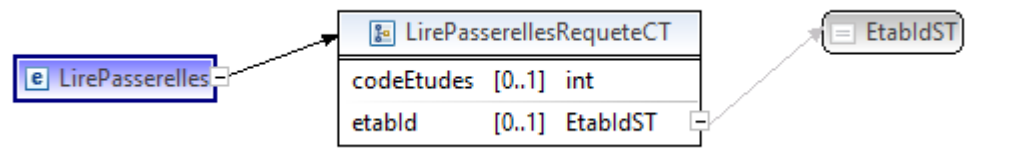

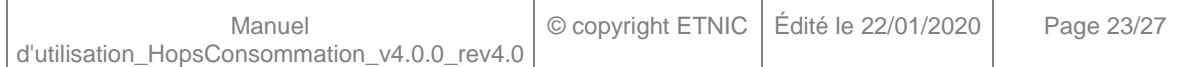

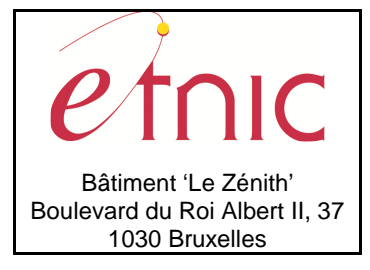

**Manuel d'utilisation**

### **LirePasserellesRequeteCT**

 **codeEtudes**, int., facultatif : Identification des études.  **etabId**, EtabIdST, facultatif : Identifiant FASE de l'établissement.

### **EtabIdST**

Int : Identifiant FASE de l'établissement.

### **3.1.6.2. Description de la réponse**

La structure générale de la réponse « LirePasserelles » est la suivante :

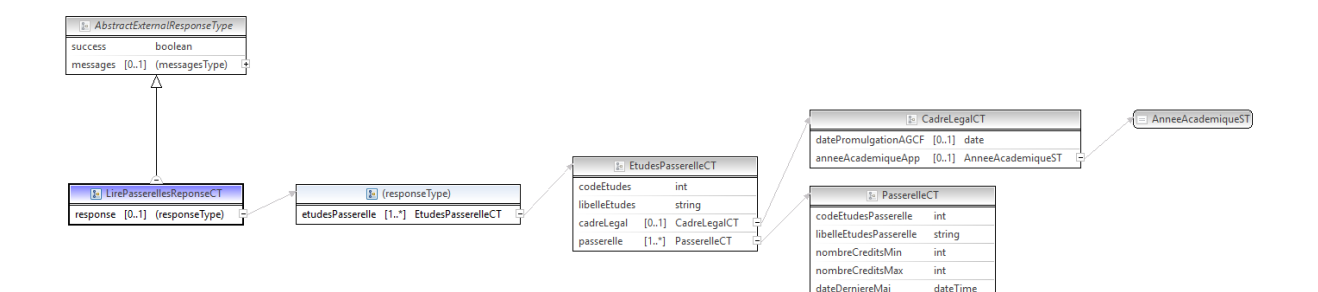

### **LirePasserellesReponseCT**

**AbstractExternalResponseType**. Cfr paragraphe 2.4

#### **response**, facultatif

 **etudesPasserelle**, EtudesPasserelleCT, de 1 à plusieurs : Liste des passerelles par études.

### **EtudesPasserelleCT**

 **codeEtudes**, int., facultatif : Identification des études.

**libelleEtudes**, string, facultatif : Libellé des études.

**cadreLegal**, CadreLegalCT, facultatif : Données relatives aux références légales.

**passerelle**, PasserelleCT, de 1 à plusieurs : Liste des passerelles.

### **CadreLegalCT**

**datePromulgationAGCF**, date, facultatif : Date de promulgation AGCF. **anneeAcademiqueApp**, AnneeAcademiqueST, facultatif : Identification de l'année académique d'application des passerelles.

#### **AnneeAcademiqueST**

string : Année académique. (Exemple : 2018-2019)

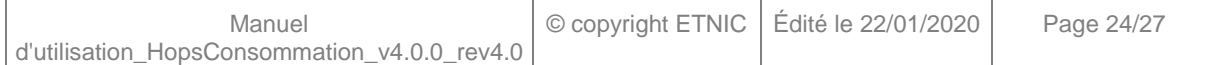

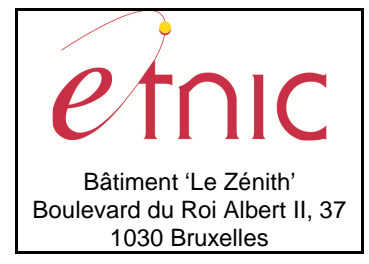

# **Manuel d'utilisation**

### **PasserelleCT**

**codeEtudesPasserelle**, int., obligatoire : Identification des études de la passerelle. **libelleEtudesPasserelle**, string, obligatoire : Libellé des études de la passerelle. **nombreCreditsMin**, int., obligatoire : Nombre de crédits minimum. **nombreCreditsMax**, int., obligatoire : Nombre de crédits maximum. **dateDerniereMaj**, dateTime, obligatoire : Date de la dernière mise à jour de la passerelle.

### **3.1.6.3. Exemple de requête**

<soapenv:Envelope xmlns:soapenv="http://schemas.xmlsoap.org/soap/envelope/" xmlns:v1="http://etnic.be/types/technical/requestId/v1" xmlns:v4="http://servicesweb.etnic.be/hops/consommation/messages/v4"> <soapenv:Header/> <soapenv:Body> <v4:LirePasserelles> <!--Optional:--> <v4:codeEtudes>27</v4:codeEtudes> <!--Optional:--> <v4:etabId>5225</v4:etabId> </v4:LirePasserelles> </soapenv:Body> </soapenv:Envelope>

## **3.1.6.4. Exemple de réponse**

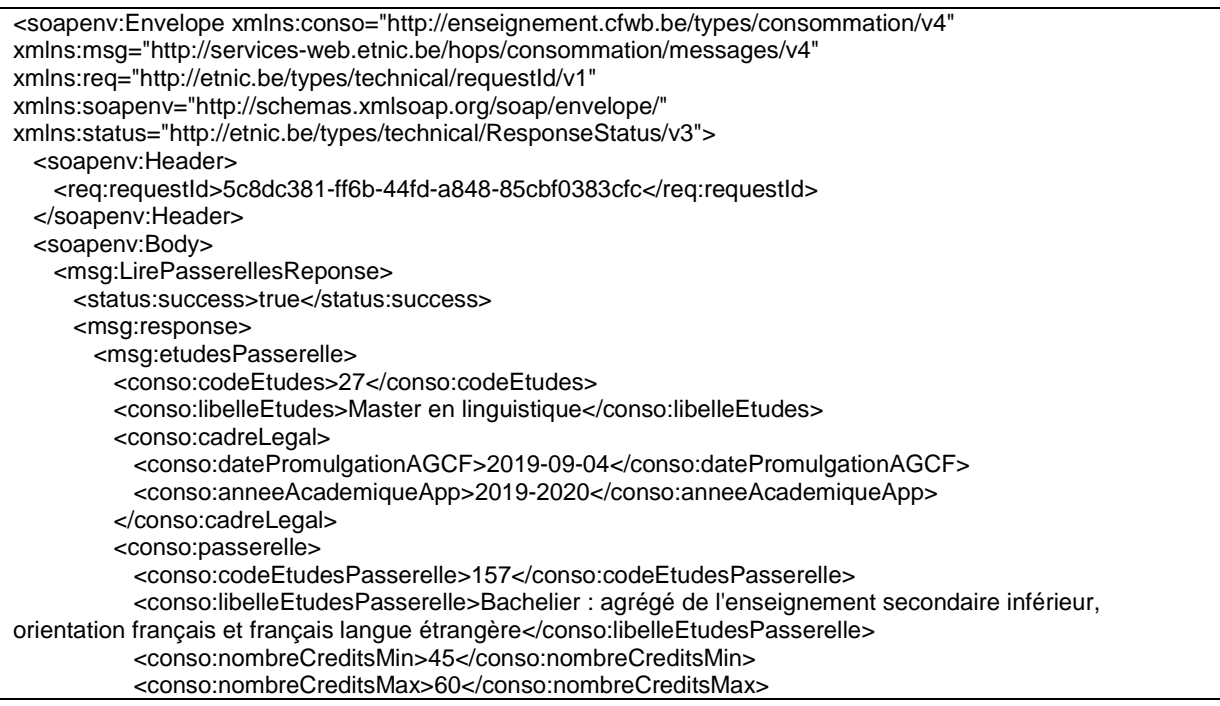

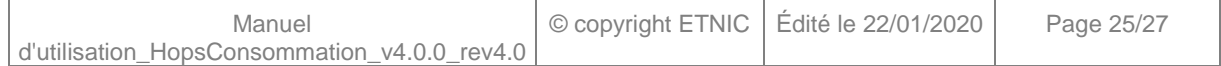

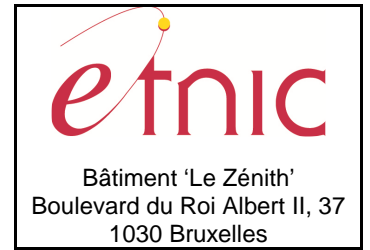

# **Manuel d'utilisation**

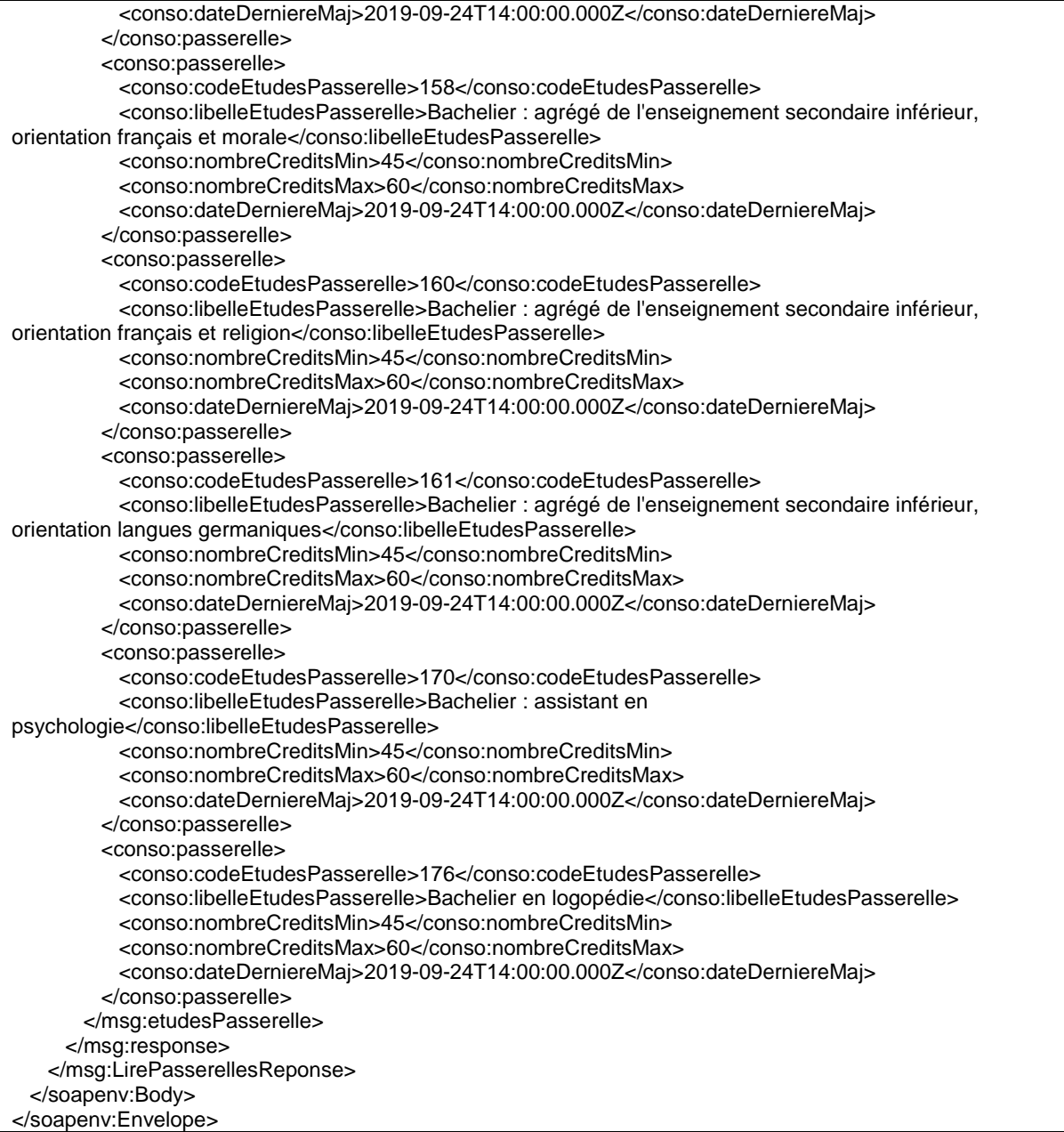

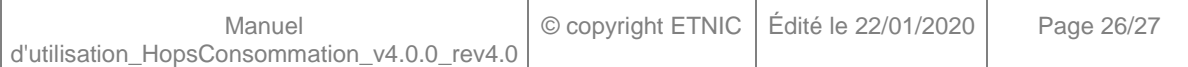

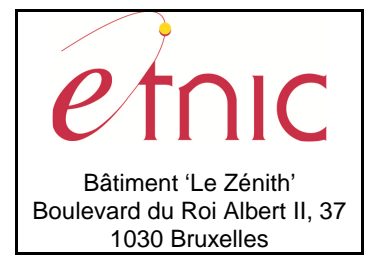

# **Manuel d'utilisation**

## **4. DESCRIPTION DES ERREURS**

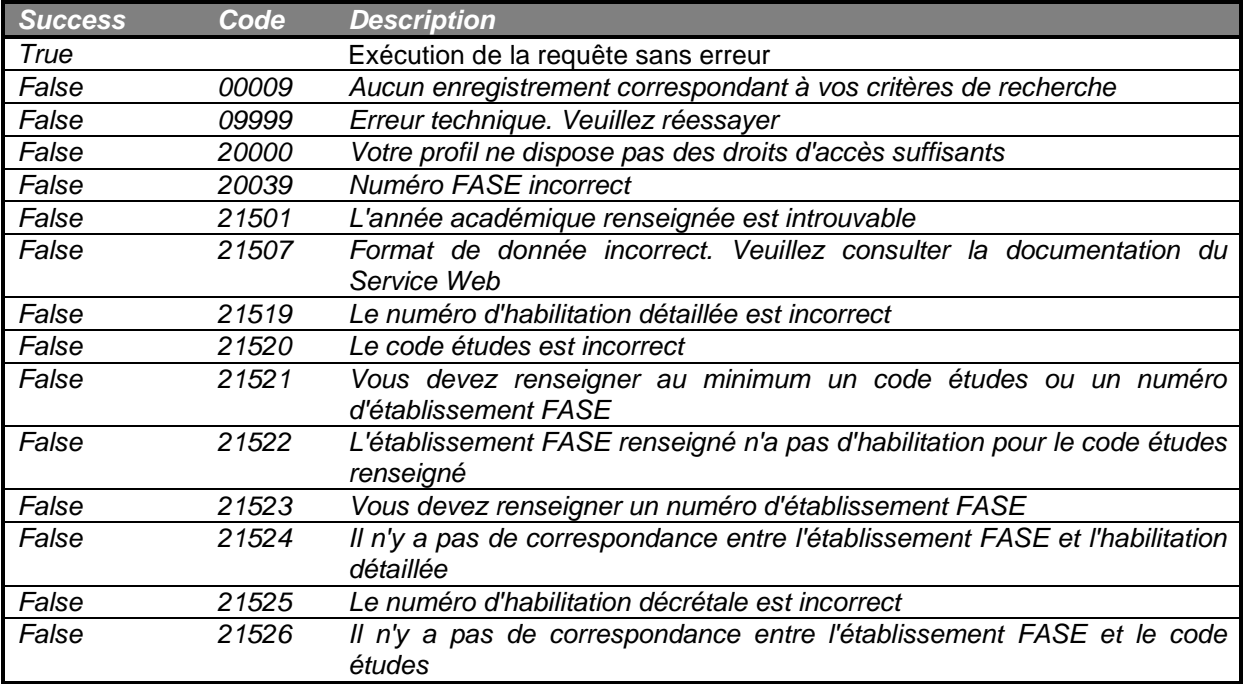

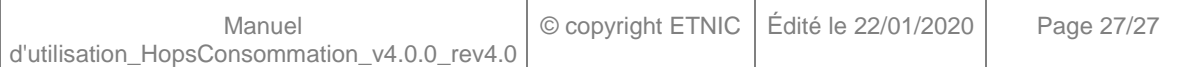